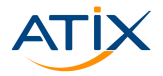

### Automation for Setup and Configuration of OpenShift

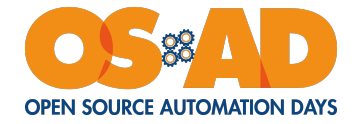

Andy Wirtz

15th October 2019

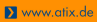

#### #atix #osad #container #automation

### Andy:

- I IT Consultant at ATIX AG, Germany
- $\blacktriangleright$  Automation of data centers
- Deployment of cloud native services
- ► Expertise in Docker, Kubernetes, Istio

Contact:

- $\blacktriangleright$  Phone: +49 (0)89 452 35 38-248
- $\blacktriangleright$  Mail: wirtz@atix.de
- ▶ www.xing.com/profile/Andy\_Wirtz2
- $\triangleright$  www.linkedin.com/in/andy-wirtz

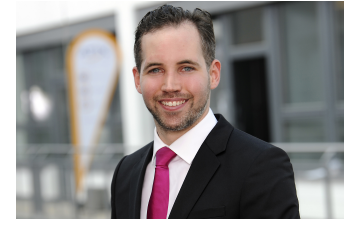

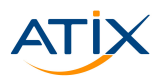

Www.atix.de

Andy Wirtz

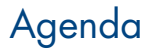

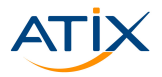

Www.atix.de

[Motivation and Requirements](#page-3-0)

- [Automation of the Setup](#page-7-0)
- [Automation in the Cluster](#page-10-0)
- [Automation of the Configuration](#page-19-0)

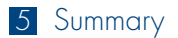

#atix #osad #container #automation

<span id="page-3-0"></span>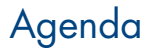

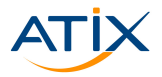

**1** [Motivation and Requirements](#page-3-0)

- 2 [Automation of the Setup](#page-7-0)
- **3** [Automation in the Cluster](#page-10-0)
- **4** [Automation of the Configuration](#page-19-0)

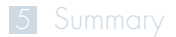

#atix #osad #container #automation

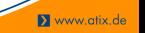

#### #atix #osad #container #automation

# Container Platforms

Container platforms:

- $\blacktriangleright$  Hardware abstraction
- $\blacktriangleright$  Cloud for containers
- **Filtule** Efficient resource management

Automation:

- **F** Scaling dependent on the requests
- Some ready to use pods in stock
- $\blacktriangleright$  Self-healing
- $\blacktriangleright$  Updates without downtime

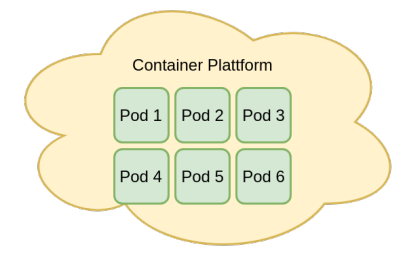

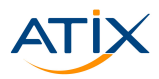

# On-Premises

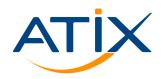

On-Premises:

- Cloud-native technologies for the own data centers
- $\blacktriangleright$  Private cloud for containers
- Defining own security and protection of data privacy

Offline:

- Disconnected installation and operation
- $\blacktriangleright$  No direct connection to the internet

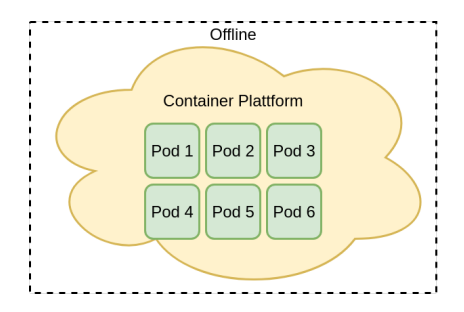

## Automation

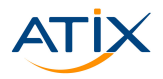

#### Automation:

- $\blacktriangleright$  Standardization
- $\blacktriangleright$  Reproducibility
- Necessary in a highly dynamic IT world

Container platforms:

- $\blacktriangleright$  Automation of the setup
- $\blacktriangleright$  Automation of the cluster
- Automation of the configuration

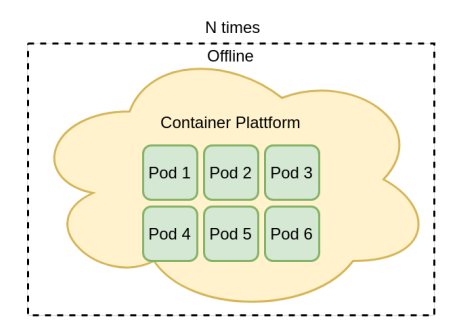

<span id="page-7-0"></span>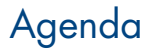

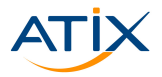

**[Motivation and Requirements](#page-3-0)** 

- [Automation of the Setup](#page-7-0)
- [Automation in the Cluster](#page-10-0)
- [Automation of the Configuration](#page-19-0)

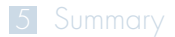

#atix #osad #container #automation

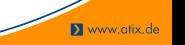

### Setup overview

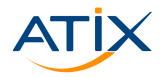

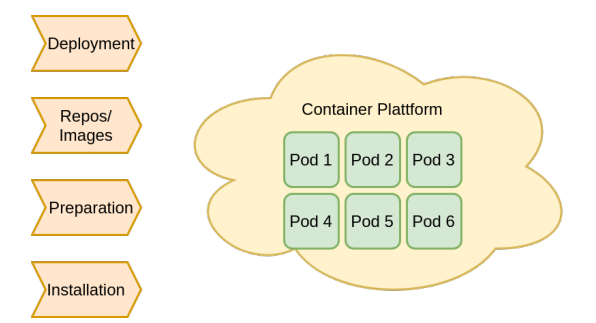

#atix #osad #container #automation

**X** www.atix.de

#### #atix #osad #container #automation

# Offline installation

Offline installation:

- ► Hosts are disconnected from internet
- $\blacktriangleright$  They need repositories/images for installation

Orcharhino:

- **Execute** management tool
- ► Based on TheForeman & Katello
- **Provides repositories/images**
- **F** Smart proxy synchronizes
- ► Smart proxy is local mirror for offline hosts

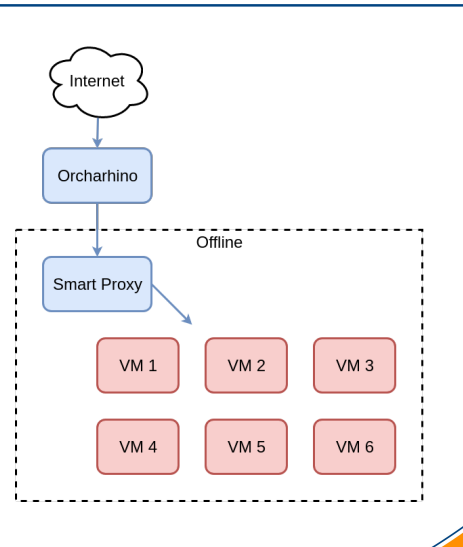

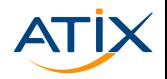

<span id="page-10-0"></span>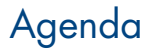

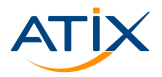

**[Motivation and Requirements](#page-3-0)** 

- [Automation of the Setup](#page-7-0)
- [Automation in the Cluster](#page-10-0)

[Automation of the Configuration](#page-19-0)

### [Summary](#page-27-0)

#atix #osad #container #automation

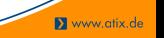

## Cluster overview

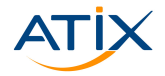

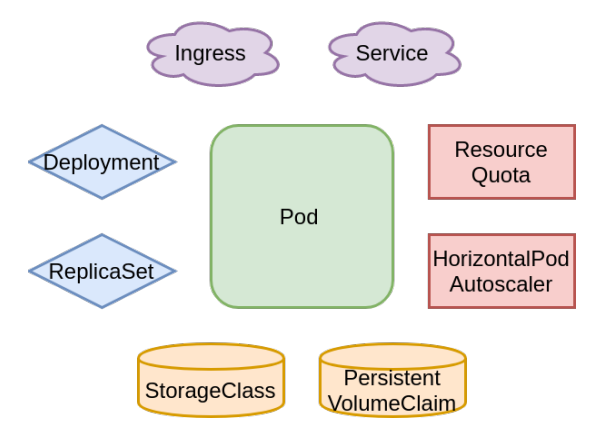

#atix #osad #container #automation

# Deployment Object

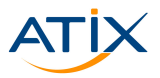

Deployment object:

- Update apps declaratively
- $\blacktriangleright$  Trigger rollout by applying a change
- $\blacktriangleright$  Tool reacts

### Update strategies:

- $\blacktriangleright$  Recreate strategy
- $\blacktriangleright$  Rolling update
- Blue green deployment
- Canary release

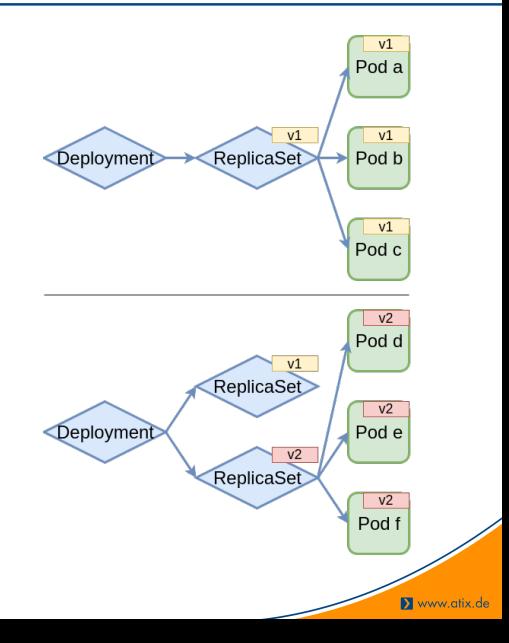

### Recreate Strategy

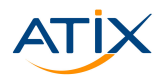

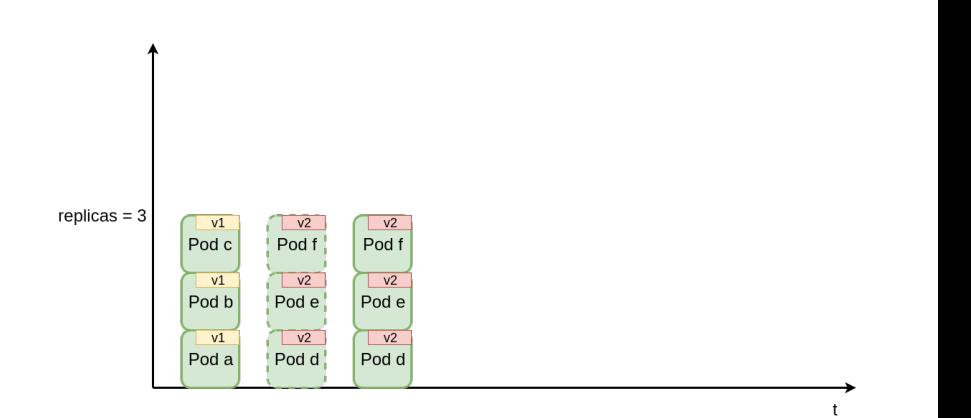

#atix #osad #container #automation

**X** www.atix.de

# Rolling Update 1

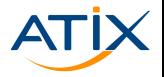

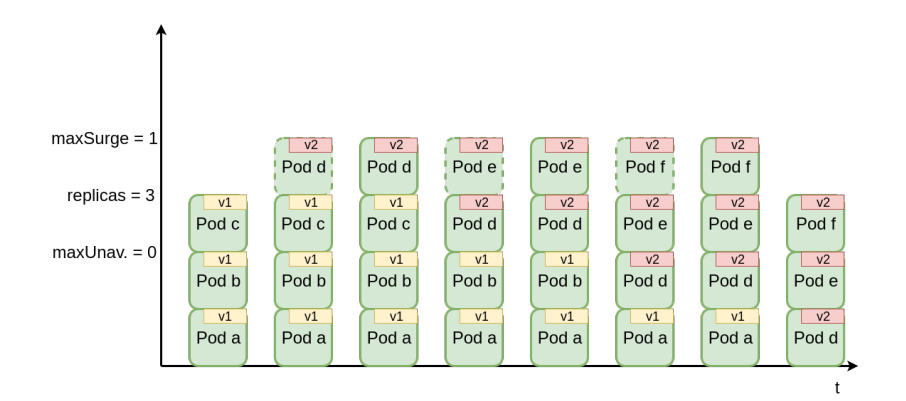

# Rolling Update 2

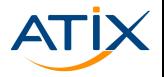

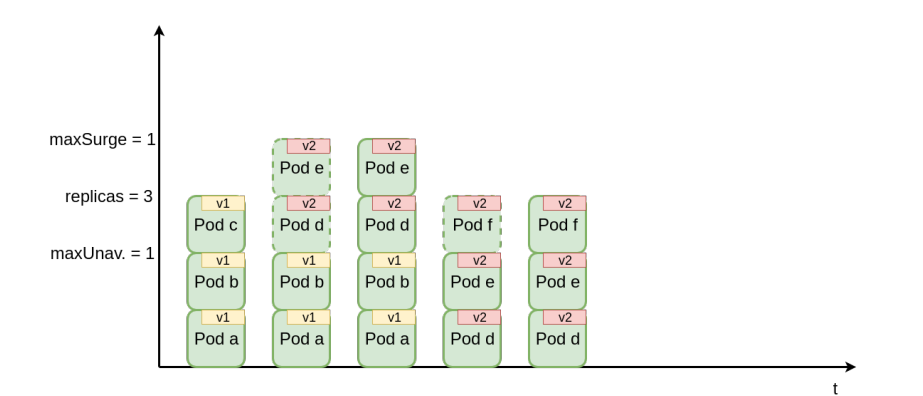

# Blue Green Deployment

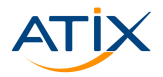

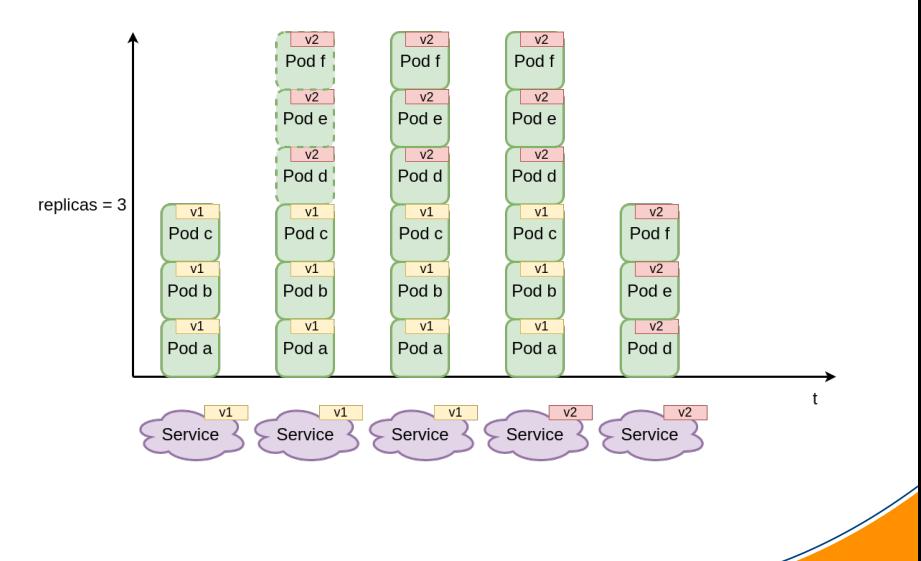

#atix #osad #container #automation

# Canary Release

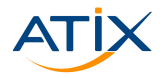

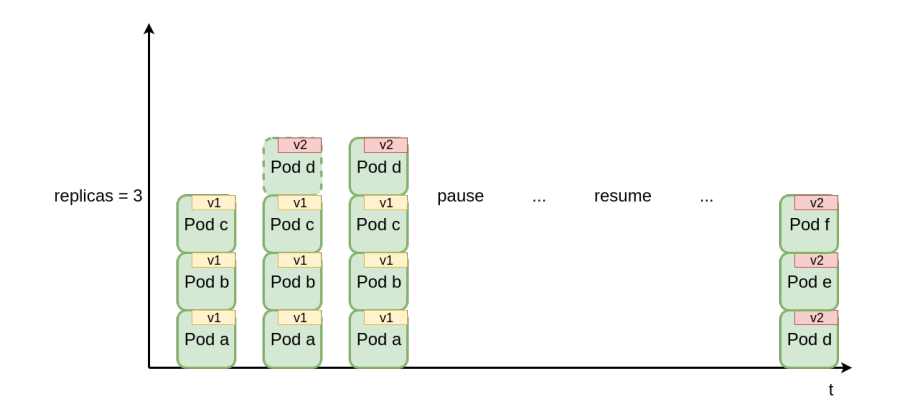

#### #atix #osad #container #automation

**X** www.atix.de

### Automatic Stoppage

Automatic stoppage:

- ▶ Block rollouts of bad versions
- Define readiness probe
- $\blacktriangleright$  Use paramenter "minReadySeconds"

Readiness probes:

- $\blacktriangleright$  HTTP GET probe
- $\blacktriangleright$  Exec probe
- $\blacktriangleright$  TCP socket probe

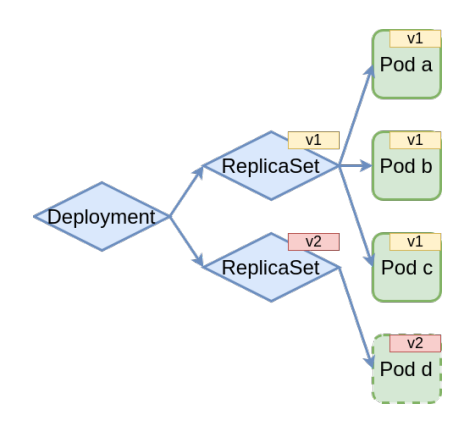

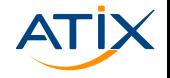

<span id="page-19-0"></span>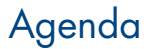

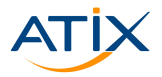

Www.atix.de

**[Motivation and Requirements](#page-3-0)** 

- [Automation of the Setup](#page-7-0)
- [Automation in the Cluster](#page-10-0)
- [Automation of the Configuration](#page-19-0)

### [Summary](#page-27-0)

#atix #osad #container #automation

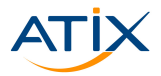

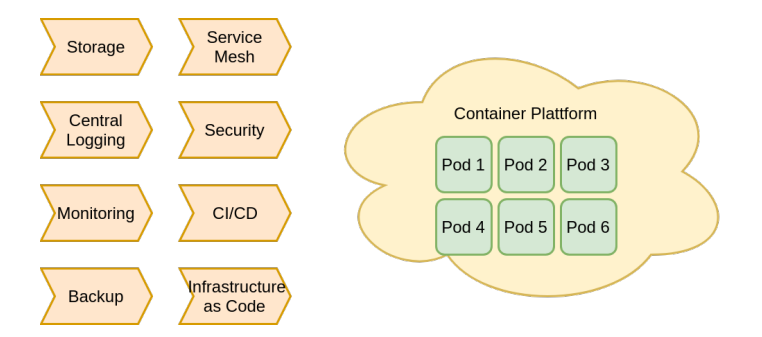

#atix #osad #container #automation

**X** www.atix.de

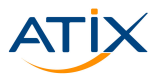

Infrastructure as Code:

- $\blacktriangleright$  Declarative model
- Define your desired state
- $\blacktriangleright$  Tool compares desired and actual state
- $\blacktriangleright$  Tool acts if need be

Cluster administration via code:

- $\triangleright$  Use version control repositories
- **In** Seperate code and data
- Make use of idempotence

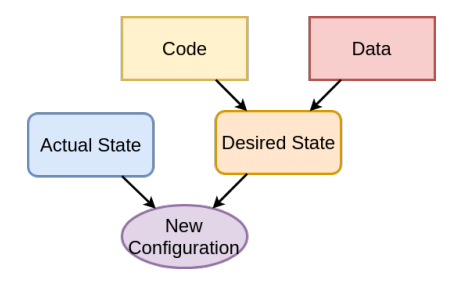

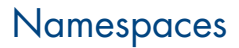

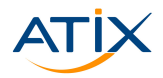

Namespaces:

**In Seperate teams and** applications

Projects:

- OpenShift object
- For multitenancy

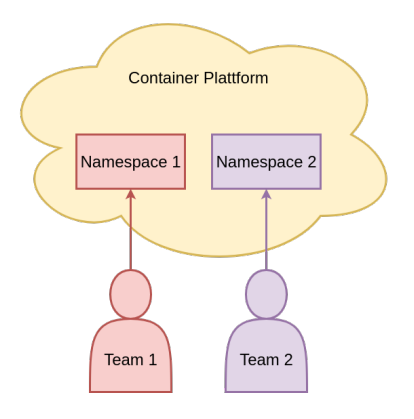

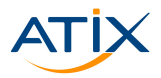

#### Role-Based-Access-Control:

- ► Service accounts: "who"
- ► (Cluster) role bindings: "is allowed to"
- (Cluster) roles: "perform what to whom"

Users and groups:

- OpenShift objects
- $\blacktriangleright$  For humans instead of processes in pods
- Sync with corperate database

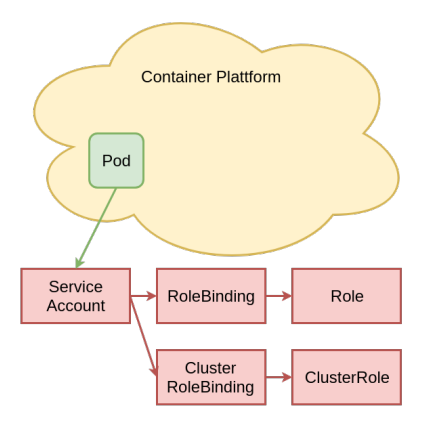

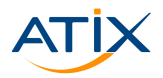

Pod security policies:

- Restrict security-related features
- $\blacktriangleright$  Ensure isolation to hosts
- **Prevent priviled escalation**

Security context constraints:

- OpenShift object
- **>** Same objective

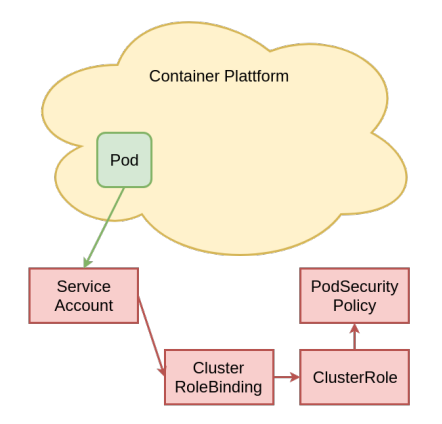

## Network Policies

Network policies:

- $\blacktriangleright$  Isolates the pod network
- $\blacktriangleright$  Limit inbound and/or outbound traffic
- $\blacktriangleright$  Cluster admin can define default deny

Isolation via:

- Namespaces
- $\blacktriangleright$  Labels
- $\blacktriangleright$  Pod IPs

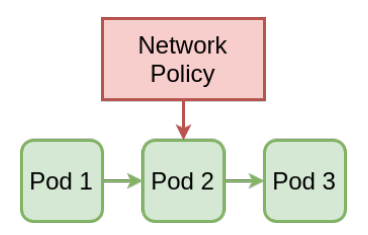

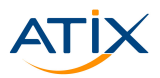

# Resource Management

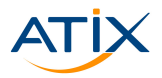

Resource management:

- $\blacktriangleright$  Limit range: defines min, max, default limits and requests for pods
- Resource quota: defines amount of resources available for pods in namespace

Resources:

- ► CPU and memory
- $\blacktriangleright$  Storage
- Number of objects

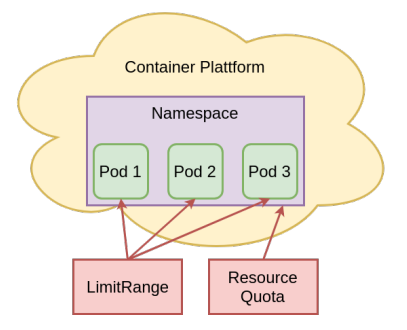

<span id="page-27-0"></span>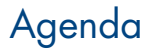

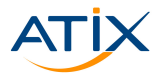

Www.atix.de

**[Motivation and Requirements](#page-3-0)** 

- [Automation of the Setup](#page-7-0)
- [Automation in the Cluster](#page-10-0)
- [Automation of the Configuration](#page-19-0)

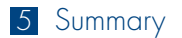

#atix #osad #container #automation

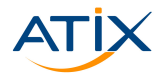

Orcharhino:

- Deployment of hosts (VMs)
- $\blacktriangleright$  Provisioning of repositories/images
- $\blacktriangleright$  Preparation of the hosts
- $\blacktriangleright$  Installation of the container platform

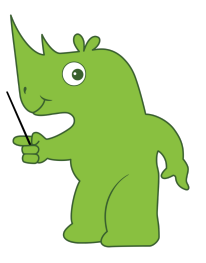

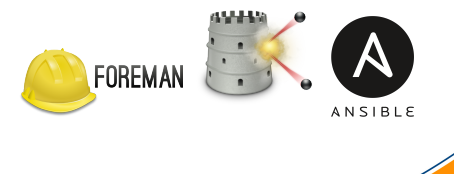

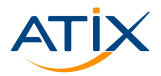

Kubernetes/OpenShift:

- **-** Reconciliation loop
- $\blacktriangleright$  Rolling updates
- **>** Service discovery
- $\blacktriangleright$  Load balancing
- $\blacktriangleright$  Storage provisioning
- $\blacktriangleright$  Storage binding
- $\blacktriangleright$  Quota enforcement
- Horizontal scaling

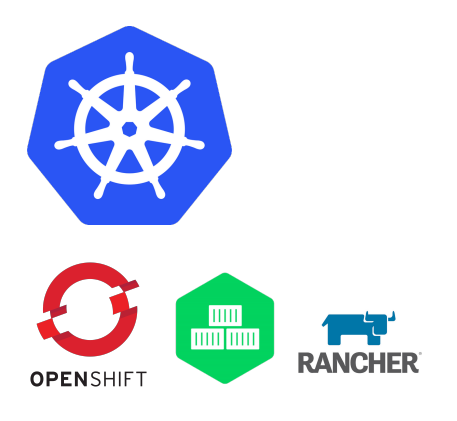

# Automation of the Configuration

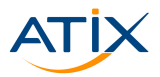

Git:

- $\blacktriangleright$  Distributed version control system
- $\blacktriangleright$  Infrastructure as Code
- **F** Seperate code and data
- $\blacktriangleright$  Use CI/CD

Kubectl apply:

- Apply changes declaratively
- $\blacktriangleright$  Rollout new configurations
- Make use of idempotence

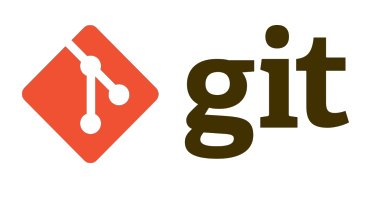

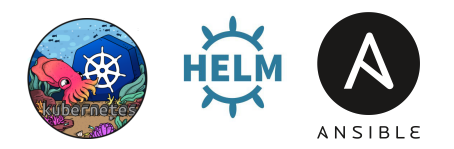